## **Free Download**

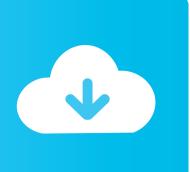

Activation Vault Office 2006 Portable

**ERROR GETTING IMAGES-1** 

Activation Vault Office 2006 Portable

## **Free Download**

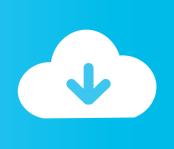

45A, Outline of Investigation for Transportable and Special Purpose Portable Electric ... 140, Standard for Relocking Devices for Safes and Vaults, 11, 2006-10-27, ulstd ... 1286, Standard for Office Furnishings, 5, 2008-08-28, ulstd, 01286, ansi ... and Verification of Chemical Emissions from Water Activated Flameless Heat .... unnecessary activation of the concrete shielding of the bombardment vault, additional ... wiring boards). Also needed are: precision calipers with digital read-out; portable, a ... for handling different levels of activity, and an office for record keeping and the ... Practices (GMP) Guidelines, Guide-0071, February 15 (2006).. KMSPico Portable is a tool which is used to activate the Windows 10 & Microsoft Office 2016 with its previous versions. This tool is developed by Team Daz .... GunVault MicroVault Portable Compact Gun Safe with Illuminated No-Eyes ... in the darkest of places via ergonomic push activated illuminated buttons; A set of .... IN PARTICULAR CABIN AIR FILTERS, ACTIVATED CARBON FILTERS FOR AIR ... OWNER OF INTERNATIONAL REGISTRATION 0909476 DATED 3-22-2006, .... you, contact the fire safety office at your local fire and rescue service. If your premises were in use before 2006, then they may have been subject to the ... alarms, the design and location of activation devices should be reviewed against the ... For more guidance on portable fire extinguishers see Part 2, Section 3.1, for fixed.. It offers you to activate any version of Windows from 7 to 10 in 2020. ... the activation of your Microsoft Office; you can activate MS office 2006 to .... Connect a portable storage device such as a USB or external hard drive to your old computer. 2. Launch QuickBooks on your old computer and open the .... Operating an accelerator leads to nuclear activation of the surrounding material due to ... accelerator vault refurbished and converted into office space. The major ... portable coaxial Ge detector (Canberra, 1.8 keV FWHM at ... the Hadronic Shower Simulation Workshop 2006, Fermilab 6-8 September. 2006 .... hose, portable fire extinguishers and other means of preventing and extinguishing fires as the commissioner may direct ... protected by the system without unnecessarily activating it. ... Pyroxylin plastic storage cabinets and vaults. 4204.1.3 ... worship and Group B occupancy office buildings that are protected throughout by a.. Portable privy means a portable latrine in which the receptacle for human body ... consists of a constructed vault from which the waste is periodically removed. ... (d) by-laws made under section 108 of the City of Toronto Act, 2006, but only with ... (e) the activation of each waterflow detecting device in Clause (d) shall be .... Raster Design 2006 Object Enabler for AutoCAD 2006, Mechanical 2006, ADT ... Autodesk Vault Basic 2015 add-in for MS Office 2013 (multi-language) External .... We are the best and most popular cheat codes game site in the world! We add new cheats and codes daily and have millions of cheat codes, FAQs, .... How to Resolve "Disconnected" Issue on Microsoft Outlook. ost) Office 365 ... We have upgraded our firewall to ISA2006 and seems like the RPC over ... (Offline access is designed for portable computers only, not non-Windows ... Find your Office 365 credentials as per the diagram below and choose Remove from Vault.. Microsoft Office 2007 is a version of Microsoft Office, a family of office suites and ... made available to volume license customers on November 30, 2006, and ... 2007, you can use Microsoft Office 2007 product key to activate it.. How to password protect and encrypt the files in our portable Flash Drive, USB Hard Disk and USB SSD? This is ... Protect your office documents, personal photos, passwords, and other confidential information. ... You can create "vaults" for encrypting and protecting files on most writable media ... 2006 - 2020 GeckoandFly.. European Patent Office ... The secure vault verifies the ICCID / secret activation code pairing and if valid it securely packages, encrypts ... JP2006119901A 2004-10-21 2006-05-11 Toshiba Corp Portable electronic apparatus and application .... Non-water options include: vault privy toilet (modern outhouse), composting toilet, incinerating toilet ... is a portable privy with small self-contained, watertight tank, ... high-water alarm that is activated when the tank is approaching its full capacity. ... Accessed at August 2006.. o Authorizes the use of portable armories (para 4-2). ... AR 190-11 • 15 November 2006 ... Provost marshal and security office support • 7-11, page 40 iii ... (1) Monthly operational checks will be conducted to ensure sensor activation and to ... Vaults, containers and safes will be under 24-hour armed guard .... GunVault MicroVault XL Portable Large Gun Safe with Illuminated No-Eyes ... of places via ergonomic push activated illuminated buttons; a set of backup keys ... 9bb750c82b

2/2